# **Genebook Documentation**

*Release 0.0.1*

**Rens Holmer**

**Mar 14, 2018**

### Table of Contents:

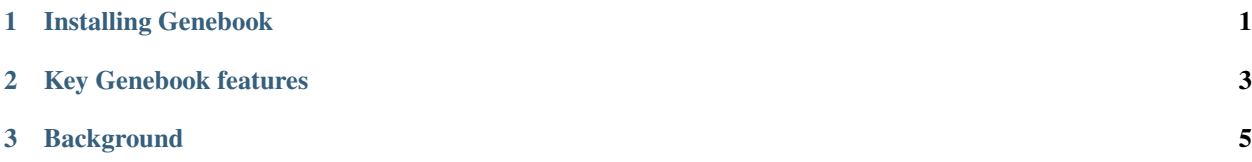

### CHAPTER 1

#### Installing Genebook

<span id="page-4-0"></span>Genebook is a [Meteor.js](https://www.meteor.com/) application at its core. This means it is completely written in javascript. It requires [Node.js,](https://nodejs.org/) [MongoDB](https://www.mongodb.com/) and ofcourse Meteor itself.

Installing this on a Mac is as easy as:

```
brew install mongodb
brew install node
curl https://install.meteor.com/ | sh
git clone https://github.com/holmrenser/genebook
```
Check [this](https://docs.npmjs.com/getting-started/fixing-npm-permissions/) if you run into npm user persission problems.

The following will let you run a development version on your local machine:

meteor

While the app is running you can run the following script to load some example data:

bash scripts/load\_testdata.sh

*Information on compiling a full standalone build will be added soon*

### CHAPTER 2

### Key Genebook features

<span id="page-6-0"></span>Genebook is a database system and user interface for browsing and querying:

- Genome sequences
- Structural genome annotations (i.e. protein coding genes and their exon structures)
- Functional annotations of genes (i.e. protein domain information from InterproScan)
- Orthogroup information
- Gene expression data from RNA sequencing experiments

In addition it features:

- User accounts with access levels, like admin level access for configuration and curator level access to modify annotations
- Easy data loading with parsers for common file formats
- Automatic generation and configuration of BLAST to search genome and annotation sequences
- Semantic URLs
- Intuitive user interface

## CHAPTER 3

### Background

<span id="page-8-0"></span>Genebook is a resource for collaborative genomics research and is meant to allow a group of researchers to access their data in a simple and effective way. As a biological database system and user interface, Genebook can handle reference genome sequences and accompanying structural annotations, functional annotations, orthogroup information and expression data. Available information can be manually curated in a safe manner since all changes are tracked in a version history system.

This is an [example](http://www.parasponia.org) of Genebook in action.